## How to delabel allergy via ActionADE for patient tolerated re-exposure (for patients with penicillins allergy)

Created 09-Feb-2021

## Per ActionADE pharmacist:

- You won't be able to see allergies/adverse reactions reported by the community pharmacists in ActionADE. You can only see the ones reported in ActionADE. We can't edit/modify reports in PharmaNet unless they were done using ActionADE.
- If you add your refuted report to ActionADE, it will show up under adverse reactions in PharmaNet and refuted next to it.
- Community pharmacists will be educated to recognize that the patient once had a reaction to penicillin but now it's been refuted so it's safe to dispense again.
- The asterisk/highlighted fields are the mandatory fields you need to fill out in order for the report to go to PharmaNet (ADE type, Symptoms/Diagnosis, ADE outcome, Certainty level).

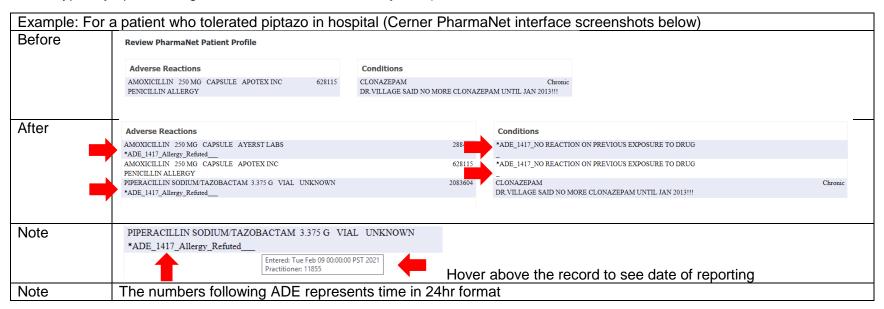

## STEP 1: Determine if patient has allergy reported on pharmanet via Cerner PowerChart

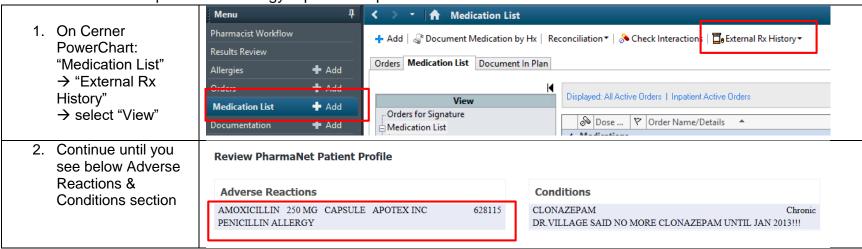

## STEP 2: Refute the listed allergy AND the recently tolerated penicillin antibiotic via ActionADE

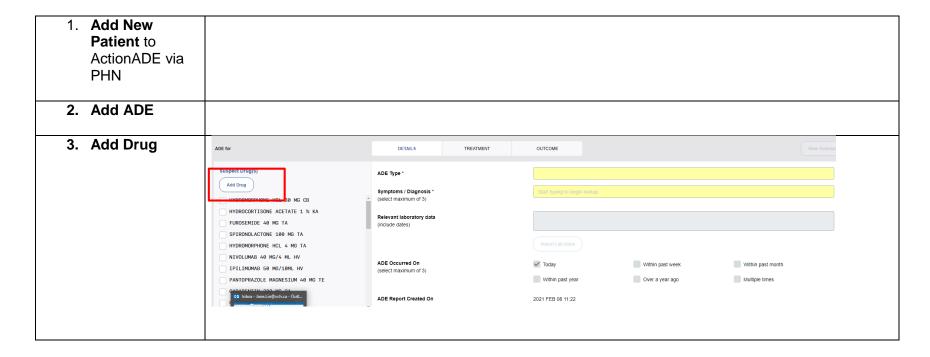

| 4.<br>5. | Pick the drug currently listed on PharmaNet. Can leave the rest blank. | Drug Information                            |                              |                                          |  |
|----------|------------------------------------------------------------------------|---------------------------------------------|------------------------------|------------------------------------------|--|
|          |                                                                        | Drug Name *                                 | AMOXICILLIN 250 MG CA        | Extended Release                         |  |
|          |                                                                        | Dose taken                                  |                              |                                          |  |
|          | patient recently tolerated                                             | Route                                       |                              |                                          |  |
|          | toloratod                                                              | Frequency                                   |                              |                                          |  |
|          |                                                                        | Indication<br>(select maximum of 3)         | Start typing to begin lookup |                                          |  |
|          |                                                                        | Other Info                                  |                              |                                          |  |
|          |                                                                        | In the above example, the sechospital.      | cond drug would be "piptazo' | as patient recently tolerated piptazo in |  |
| 6.       | ADE type                                                               | Allergy                                     |                              |                                          |  |
| 7.       | Symptoms/Dia gnosis                                                    | No reaction on previous exposure to drug    |                              |                                          |  |
| 8.       | ADE occurred on                                                        | Based on when patient tolerated re-exposure |                              |                                          |  |
| 9.       | Skip the treatment tab. Go to Outcome tab.                             | DETAILS TREATMENT                           | OUTCOME                      |                                          |  |
|          | . ADE Outcome                                                          | Other (as the other options ar              | e not applicable)            |                                          |  |
| 11       | . Certainty Level                                                      | Refute                                      |                              |                                          |  |

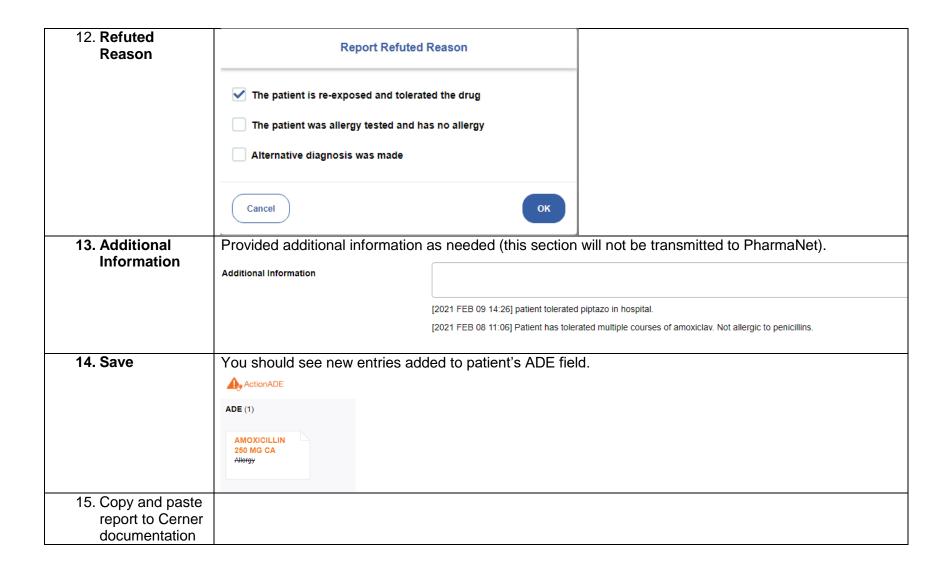